# **Undocumented Matlab**

unbelievable features; unbelievable quality; unbelievable cost effectiveness; unbelievable service

# **CREATING PROFESSIONAL MATLAB SOFTWARE**

#### **COURSE OUTLINE**

#### **1. Advanced programming in Matlab**

- a. m-files vs. scripting
- b. Using the Matlab editor, debugger and code analyzer
- c. Debugging techniques
- d. Using the different documentation/help resources
- e. Conventions and best practices
- f. Matlab function types
- g. Matlab data-storage types
- h. User documentation and maintainability
- i. Writing robust code
- j. Exception handling, data checks
- k. Using the publish tool

#### **2. Deploying Matlab software**

- a. Mechanisms for IP protection
- b. P-code vs. m-code vs. compilation
- c. Improving software branding
- d. Target-platform deployment
- e. Solving deployment issues
- f. Deploying documentation
- g. Version control

#### **3. Performance tuning**

- a. When and how much; when to stop
- b. Standard optimization techniques
- c. Effects of using different storage types
- d. I/O, Graphics and GUI aspects
- e. Perceived vs. actual performance
- f. Profiling techniques

#### **4. Advanced topics**

- a. Read/write non-standard file formats, I/O
- b. Accessing Internet webpages and data
- c. Time-series analysis
- d. Object-oriented Matlab
- e. Using function handles
- f. Using timers
- g. Using external code: Java, ActiveX, Dot-Net, DLL, FEX
- **5. Where next?** topics and resources for further learning

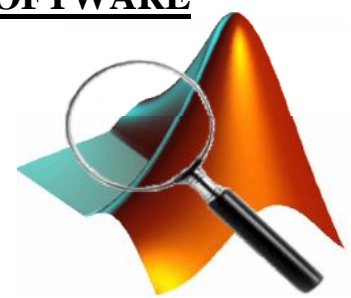

### **Summary**

A 2-day advanced Matlab crash course.

You will learn:

- how to create high-quality, robust and maintainable Matlab programs
- how to avoid and solve potential pitfalls in your program's execution
- how to deploy professional software
- how to protect your IP
- how to improve branding
- how to maximize the performance of your application at reasonable cost
- skills that will enable you to continue learning advanced topics by yourself, at your own pace

## **Target audience**

Matlab users with some experience using Matlab, who wish to improve their programming quality and effectiveness; Matlab users who wish to sell or deploy professional Matlab-based software.

Basic familiarity with the Matlab environment, data types and functions is assumed.